# Services

### **Computop Analytics**

Search Operations

### 3-D Secure

Tips for integration of 3-D Secure 1.x

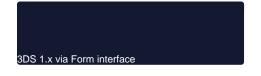

Tips for integration of 3-D Secure 2.x / EMV 3-D Secure

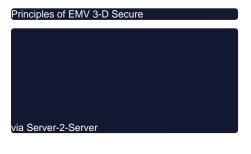

| JSON Objects |  |  |
|--------------|--|--|
|              |  |  |

Tips for integration of Computop Mobile SDK Authentication

Computop Mobile SDK Authentication

#### **Fraud Prevention**

Blacklist Server-2-Server editing

3DS 1.x via Server-2-Server

Initiate payment on the terminal

via Silent Order Post (payNow)

Test Cards

#### **Other Services**

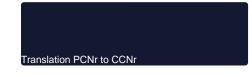

## **Computop Paygate Status**

Paygate Status Information

#### Services overview

Deleting person-related data

- Computop Alerting Service
- Computop Analytics EN

- Computop Analytics Etv
   Computop Reporter
   Computop Settlement File
   Computop Mobile SDK Authentication
- Computop Scheme Token Service
- Deleting person-related data
  Fraud prevention
- Incremental authorisation
- Pay By Link API PCNr translation to CCNr
- POS Notify Service
  Server-to-Server Blacklist Editing
- Smart Data Reference Guide
- Status inquiries
- Third-Party Notification Service (TPNS)
- Hosted Payment Pages EN
  Customer Data Storage